ФИО: Максимов Алексей Борисови**МИНИСТЕРСТВО ОБРАЗОВАНИЯ И НАУКИ РОССИЙСКОЙ ФЕДЕРАЦИИ** <sup>уникальный прог**Федераль**ное государственное <mark>автономное образовательное учреждение</mark></sup> высшего образования Документ подписан простой электронной подписью Информация о владельце: Должность: директор департамента по образо Дата подписания: 05.09.2023 15:37:50 8db180d1a3f02ac9e60521a5672742735c18b1d6

# «МОСКОВСКИЙ ПОЛИТЕХНИЧЕСКИЙ УНИВЕРСИТЕТ»

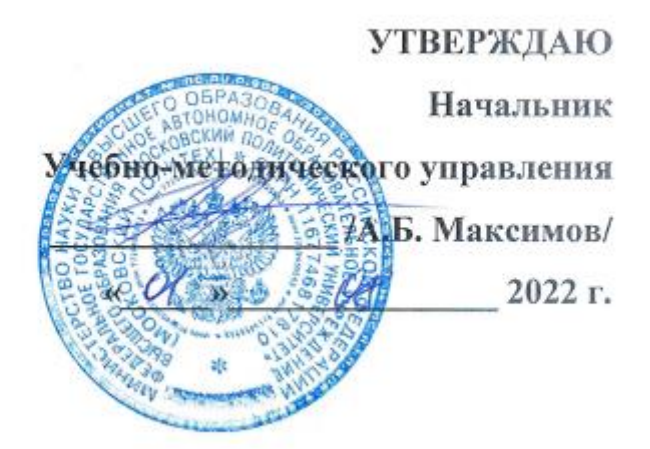

# **РАБОЧАЯ ПРОГРАММА ДИСЦИПЛИНЫ**

# **«Цифровые технологии в автомобилестроении»**

Направление подготовки **23.04.02 «Наземные транспортно-технологические комплексы»** Профиль подготовки **«Автомобильная мехатроника»**

> Квалификация (степень) выпускника **Магистр**

> > Форма обучения **Очная**

Москва 2022 г.

# **1. Цели и задачи дисциплины**

- □ Дисциплина «Цифровые технологии в автомобилестроении» представляет собой структурированную базу знаний в области современных ITтехнологий и их интеграция в современные бизнес-процессы различных компаний. Целью освоения учебной дисциплины является подготовка специалиста, способного:
- □ Уметь:
- □ Строить 3D модель изделия в NX CAD.
- □ Разрабатывать базовую архитектуру изделия с помощью программного продукта Simcenter Amesim;
- □ Проводить расчеты методом имитационного моделирования с помощью программного продукта Simcenter Amesim;
- □ Проводить отладку численной модели проектируемого изделия с помощью программного продукта Simcenter Amesim.
- □ Подготавливать расчетные 3D модели компонентов к прочностному расчету в SIMCENTER 3D;
- □ Выполнять прочностные расчеты компонентов в 3D постановке с применением SIMCENTER 3D;
- □ Обрабатывать результаты прочностных расчетов в SIMCENTER 3D;
- □ Проводить валидацию цифрового двойника.
- □ Знать:
- □ Принципы сквозного проектирования компонентов и изделий;
- □ Наборы приложений пакета NX CAD и их функции;
- □ Интерфейсы и инструменты NX CAD;
- □ Этапы разработки CAD модели в NX CAD;
- □ Понятия объектов в Teamcenter;
- □ Интерфейс и инструмент управления потоками работ по изделию в ПО Teamcenter.
- □ Назначение системно-ориентированного подхода к проектированию изделий (SDPD);
- □ Назначение метода разработки концепции будущего изделия (RFLP);
- □ Принципы построения базовой архитектуры проектируемого изделия;
- $\Box$  Интерфейс и инструменты ПО Simcenter Amesim;
- □ Виды взаимосвязей между элементами базовой архитектуры и способы их построения в ПО Simcenter Amesim;
- □ Алгоритмы создания пользовательских библиотек в ПО Simcenter Amesim;
- □ Положения теории оптимизации;
- □ Методы решения задач оптимизации;
- □ Программные комплексы для решения задач оптимизации;
- □ Назначение метода имитационного моделирования;
- $\Box$  Принципы работы со встроенными библиотеками ПО Simcenter Amesim;
- □ Принципы построения многокритериальных моделей на основе требований в 1D постановке на всех этапах жизненного цикла изделия;
- □ Способы отладки численных моделей проектируемого изделия в ПО Simcenter Amesim.
- □ Виды и назначение встроенных библиотек ПО Simcenter Amesim в области машиностроения.
- □ Требования к твердотельной модели изделия для проведения прочностных

расчётов в ПО SIMCENTER 3D;

- □ Этапы подготовки твердотельной модели и методы оценки качества подготовки твердотельной модели к прочностным расчётам в ПО SIMCENTER 3D;
- □ Этапы построения расчётной конечно-элементной сетки;
- □ Алгоритм задания физико-механических свойств материалов в ПО SIMCENTER 3D;
- □ Методы задания граничных условий и нагрузок для построенной модели изделия в ПО SIMCENTER 3D;
- □ Методы расчёта напряженно-деформированного состояния изделия в ПО SIMCENTER 3D;
- □ Инструменты для вывода результатов прочностного расчёта в виде данных для графиков, таблиц;
- □ Инструменты для графического отображения результатов прочностного расчёта на модели;
- □ Принципы валидации расчетного исследования, выполненного в ПО SIMCENTER 3D;
- □ Процедуру (методику) валидизации цифрового двойника на базе прочностных расчетов в SIMCENTER 3D;
- □ Способы интерпретации результатов валидации цифрового двойника и принятие решения об отладке 3D модели.
- □ Основными задачами изучения дисциплины является получение студентами профессиональных знаний в области перспективных информационныхи интеллектуальных систем; систем обработки больших данных в условиях выполнения программы цифровой экономики Российской Федерации, в том числе и в области транспорта. Цифровые технологии в условиях жесткой конкуренции являются серьезным конкурентным преимуществом для формирования новых рынков и новых условий функционирования рынков; для трансформирования операционных процессов; обслуживания мультимодальных перевозок; информационно–технологическое обеспечение управлением транспортно–логистической деятельностьюи создания единого информационного пространства. Цифровая логистика также возникает как ответ на вызовы цифровой экономики, для традиционного сектора транспорта логистики, такие как стремительно изменяющаяся, сверхконкурентная среда, сложность цепочек поставок, быстрые измения ожиданий клиентов и ограниченные ресурсы инфраструктуры.

# **2. Место дисциплины в структуре основной образовательной программы (ООП) магистратуры**

Дисциплина «Цифровые технологии в автомобилестроении» относится к числу учебных дисциплин части, формируемой участниками образовательных отношений Блока 1 «Дисциплины (модули)» (Б1) основной образовательной программы магистратуры. Дисциплина «Автоматические системы транспортных средств» взаимосвязана логически и содержательно-методически со следующими дисциплинами и практиками ООП:

- □ Математическое моделирование рабочих процессов автомобиля.
- □ Цифровые технологии в автомобилестроении.
- □ Автомобильная мехатроника.
- □ Системы управления движением электрических транспортных средств.

□ Основы разработки и тестирования алгоритмов управления электрических транспортных средств.

- 
- □ Виртуально-физические испытания автомобиля.
- □ Искусственный интеллект в автомобилестроении.

## **3. Перечень планируемых результатов освоения дисциплины, соотнесённые с планируемыми результатами освоения образовательной программы**

В результате освоения дисциплины у обучающихся должны быть сформированы нижеследующие компетенции с достижением соответствующих результатов:

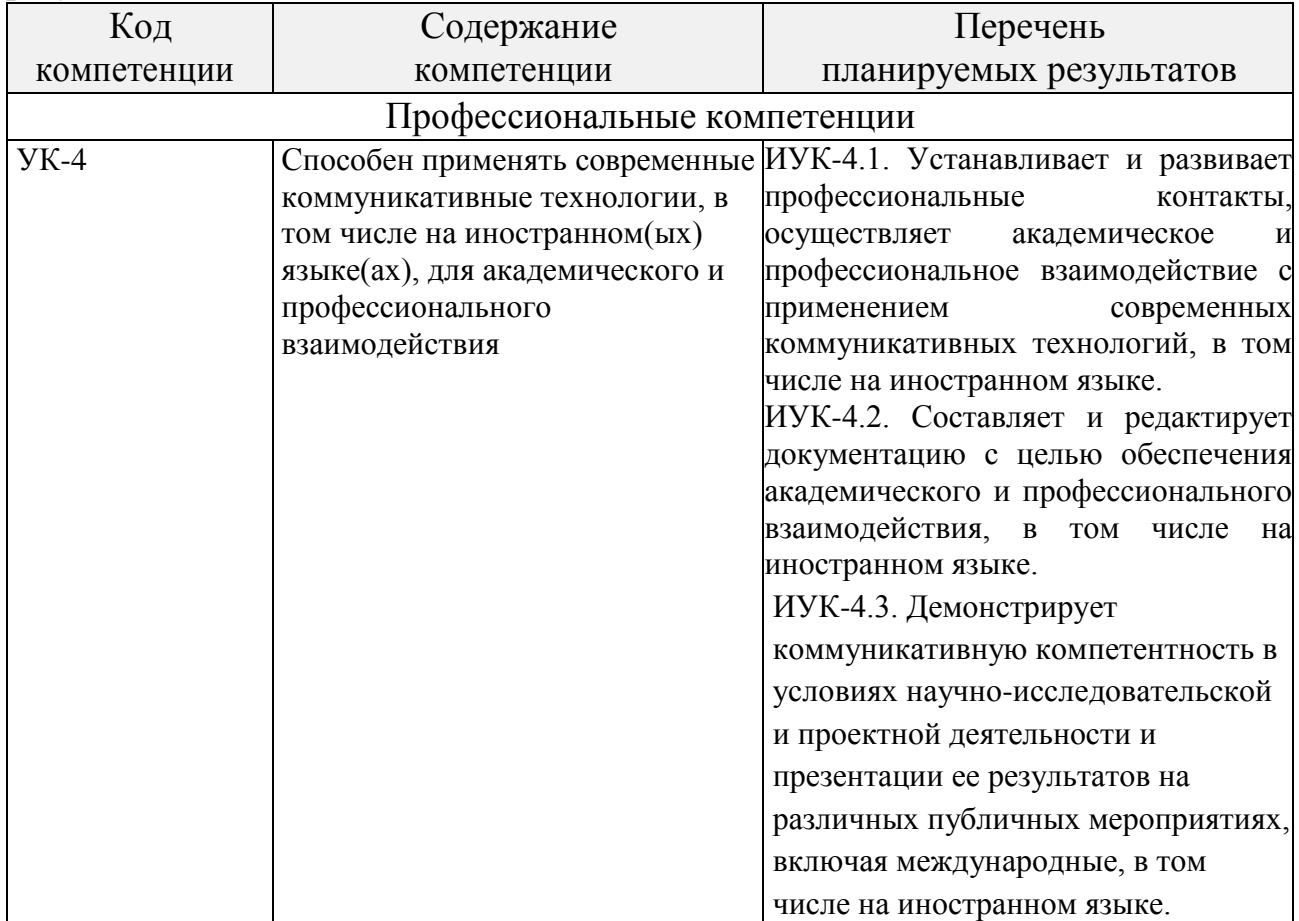

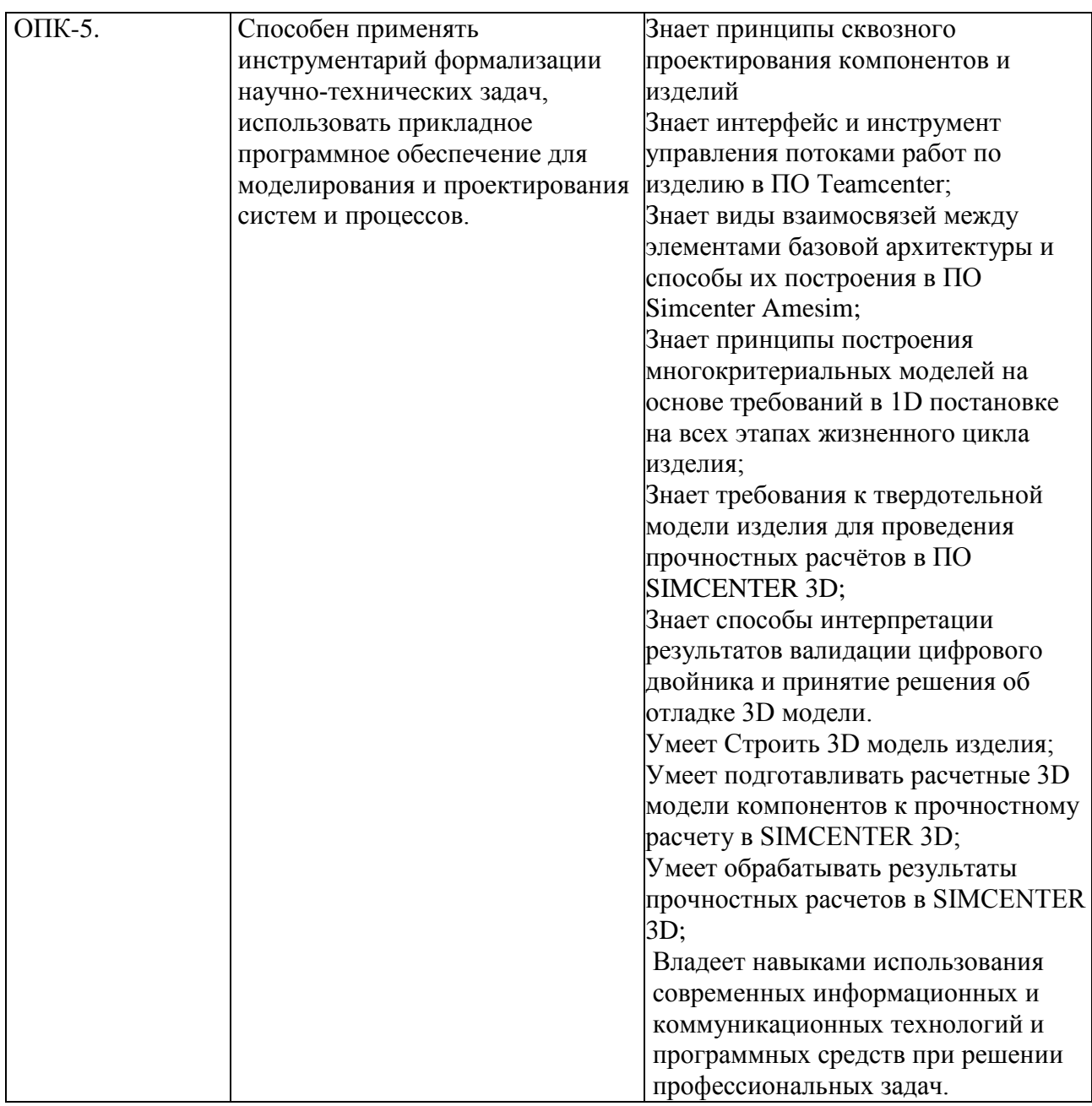

## **4. Структура и содержание дисциплины**

Общая трудоёмкость дисциплины составляет 6 зачётные единицы (216 академических часа). Из них 72 академических часов отводится на аудиторные занятия (18 часов лекций, 36 часов семинарских работ, 18 часов лабораторных работ) и 144 академических часов – на самостоятельную работу обучающегося. Контроль-зачет.

Распределение аудиторных занятий по срокам и темам, приведено в приложении 2 к настоящей рабочей программе.

Содержание разделов дисциплины:

- 1. Интерфейс и инструмент управления потоками работ в ПО Teamcenter
- 2. Виртуальный прототип изделия. Методы и основы сквозного проектирования. Принципы сквозного проектирования компонентов и изделий.
- 3. Принципы и функциональные возможности Siemens NX CAD для проектирования виртуального прототипа изделия. Набор приложений пакета NX CAD и их функции.
- 4. Технологии и инструменты работы с модулем Sketch
- 5. Требования к твердотельной модели изделия для проведения прочностных расчётов в ПО SIMCENTER 3D. Этапы подготовки твердотельной геометрии с помощью базовых инструментов NX CAD.
- 6. Этапы разработки CAD модели в NX CAD и Teamcenter
- 7. Модуль работы с полными сборками и сборочными единицами
- 8. Междисциплинарный подход для разработки сложных изделий. Системное проектирование. Назначение системно-ориентированного подхода к проектированию изделий (SDPD). Методы системного проектирования (RFLP, методы имитационного моделирования). Принципы построения базовой архитектуры проектируемого изделия
- 9. Методы имитационного моделирования. Принципы построения многокритериальных моделей на основе требований в 1D постановке на всех этапах жизненного цикла изделия
- 10.Программные решения для системного проектирования (ПО Simcenter Amesim). Интерфейс и инструменты ПО Simcenter Amesim. Порядок работы со встроенными библиотеками ПО Simcenter Amesim. Кейсы по работе со встроенными библиотеками ПО Simcenter Amesim (опыт машиностроительных предприятий)
- 11.Теория оптимизации. Методы решения задач оптимизации. Программные комплексы для решения задач оптимизации
- 12.Технологии работы в ПО Simcenter Amesim. Методика отладки численных моделей проектируемого изделия в ПО Simcenter Amesim. Виды взаимосвязей между элементами базовой архитектуры и способы их построения в ПО Simcenter Amesim
- 13.Использование и создание пользовательских библиотек ПО Simcenter Amesim для моделирования двигателей и силовых установок
- 14.Виртуальный прототип изделия. Методы численного моделирования для решения задач прочности:1D-CAE моделирование без 3D, 3D-CAD проектирование, 3D-CAE моделирование (газодинамика, тепло, прочность, трещиностойкость, динамика, вибрации, акустика), 1D-CAE системное моделирование, ко-симуляция с 3D-CAE
- 15.Принципы и функциональные возможности Simcenter 3D для создания виртуального прототипа изделия. Требования к прочностным расчетам в ПО SIMCENTER 3D
- 16.Этапы подготовки твердотельной модели и методы оценки качества подготовки твердотельной модели к прочностным расчётам в ПО SIMCENTER 3D
- 17.Алгоритм задания исходных данных и проведения прочностных расчетов в ПО SIMCENTER 3D.
- 18.Порядок построения сеточной модели в ПО SIMCENTER 3D
- 19.Методы задания граничных условий и нагрузок твердотельной модели изделия в ПО SIMCENTER 3D. Алгоритмы подготовки расчетной геометрии встроенными средствами Simcenter 3D
- 20.Порядок и этапы задания нагрузок и граничных условий применительно к модели в ПО SIMCENTER 3D
- 21.Физические модели и решатели ПО SIMCENTER 3D
- 22.Запуск решения и обработка результатов численного моделирования в ПО SIMCENTER 3D
- 23.Принципы анализа (интерпретации) результатов виртуальных испытаний цифрового двойника в ПО SIMCENTER 3D
- 24.Процедуры и этапы валидизации цифрового двойника в ПО SIMCENTER 3D

## **5. Образовательные технологии**

Преподавание дисциплины подразумевает преподавание некоторого теоретического материала наряду с семинарскими занятиями.

В рамках первого используются способствующие усвоению курса интерактивные презентации, учебные фильмы, а также наглядные пособия, представляющие собой детали, узлы и агрегаты автоматических систем автомобилей.

Вторые проводятся по мере освоения теоретического материала с целью углубления и конкретизации полученных знаний. При проведении семинарских занятий реализуется ступенчатый подход к выполнению поставленных задач с использованием сквозного обучения.

Самостоятельная работа обучающихся имеет целью совершенствование знаний и навыков, приобретённых в рамках аудиторных занятий, и предполагает проработку конспекта лекций, литературных источников и подготовку к лабораторным занятиям.

### **6. Оценочные средства для текущего контроля успеваемости и промежуточной аттестации по итогам освоения дисциплины**

В процессе обучения используются следующие оценочные формы самостоятельной работы студентов, оценочные средства текущего контроля успеваемости и промежуточных аттестаций:

– подготовка к лабораторным работам;

- подготовка к рубежным контролям текущего уровня освоения материала дисциплины;

– проведение лекций и практических занятий в диалоговом режиме, позволяющем осуществлять непрерывный контроль восприятия студентами восприятия текущего материала.

Оценочные средства текущего контроля успеваемости включают контрольные вопросы к рубежным контролям. Образцы контрольных вопросов для проведения текущего контроля, экзаменационных билетов приведены в приложении 3.

# **6.1. Фонд оценочных средств для проведения промежуточной аттестации обучающихся по дисциплине.**

**6.1.1. Перечень компетенций с указанием этапов их формирования в процессе освоения образовательной программы.**

В результате освоения дисциплины формируются следующие компетенции:

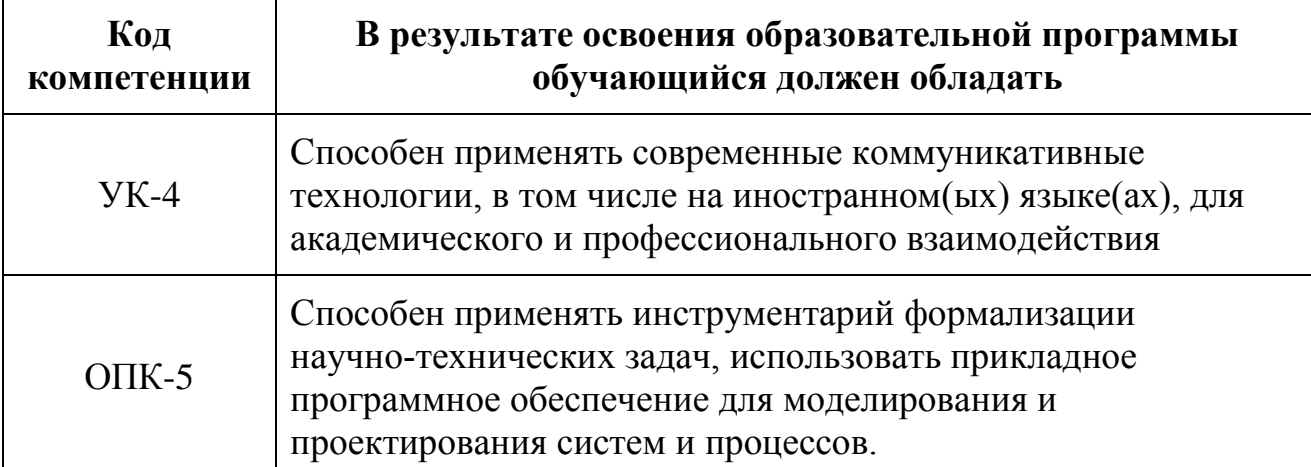

В процессе освоения образовательной программы данные компетенции, в том числе их отдельные компоненты, формируются поэтапно в ходе освоения обучающимися дисциплин, практик в соответствии с учебным планом и календарным графиком учебного процесса.

**6.1.2. Описание показателей и критериев оценивания компетенций, формируемых по итогам освоения дисциплины, описание шкал оценивания**

Показателем оценивания компетенций на различных этапах их формирования является достижение обучающимися планируемых результатов обучения по дисциплине.

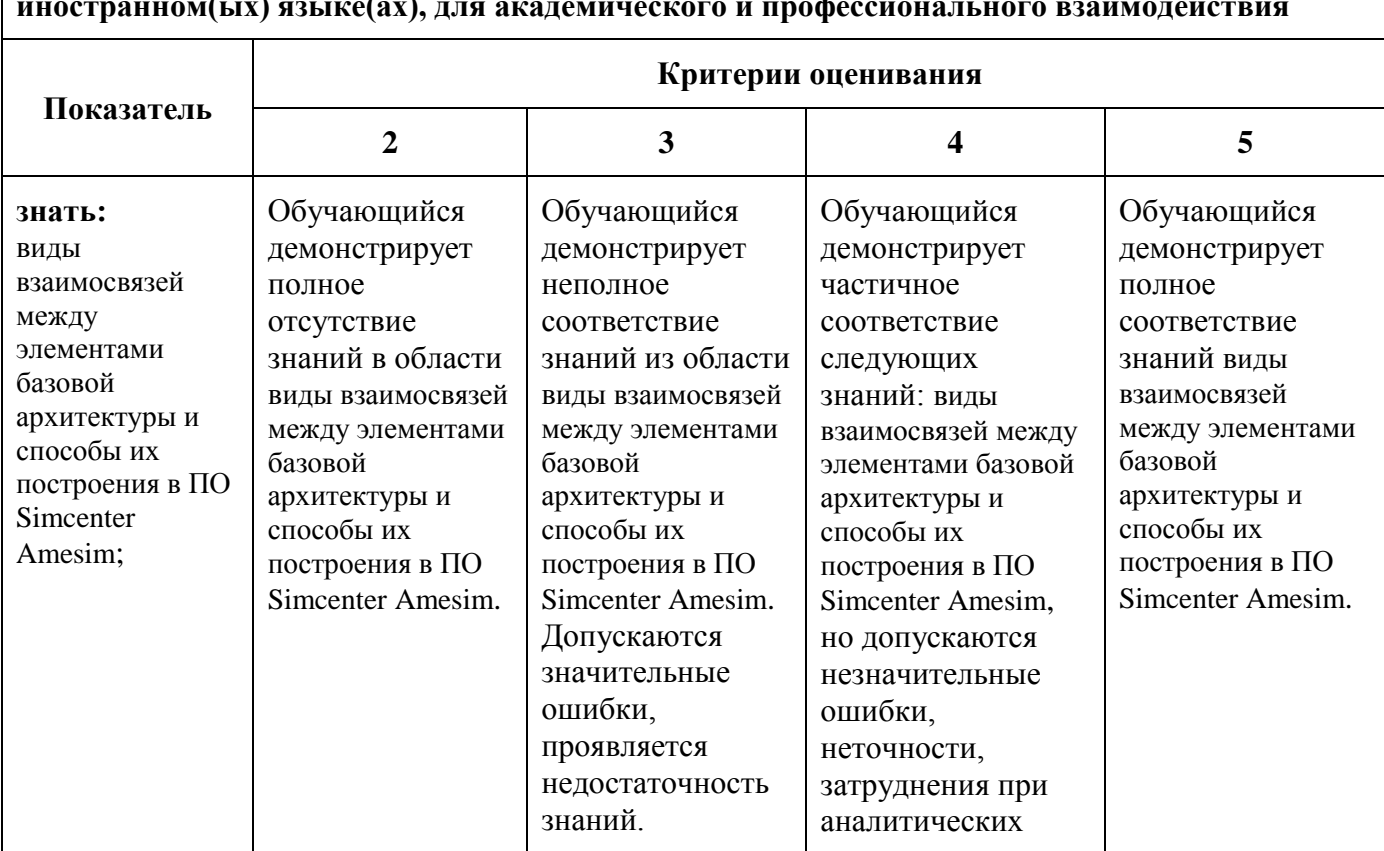

**УК-4 - Способен применять современные коммуникативные технологии, в том числе на иностранном(ых) языке(ах), для академического и профессионального взаимодействия**

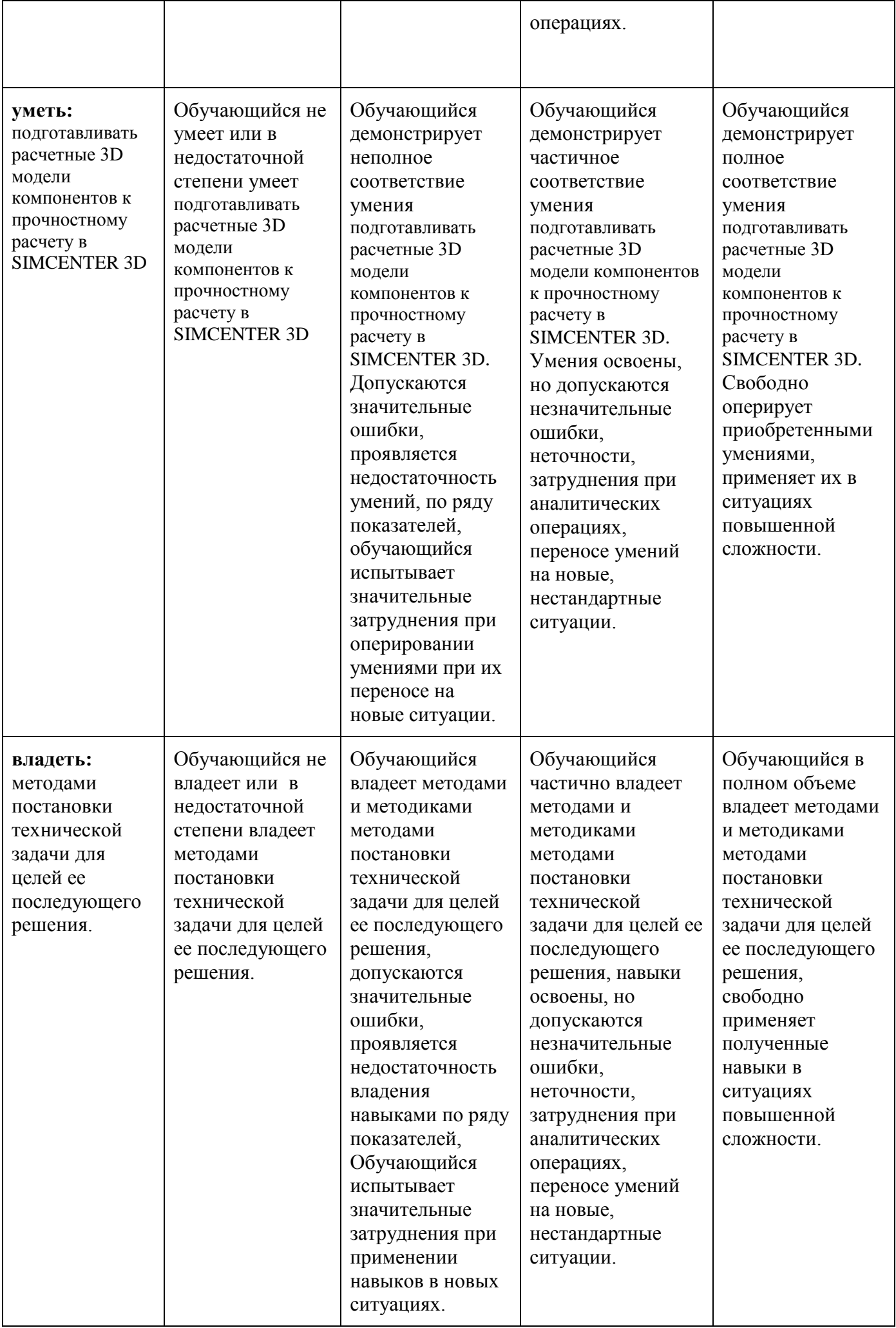

#### ОПК-5 - Способен применять инструментарий формализации научно-технических задач, **использовать прикладное программное обеспечение для моделирования и проектирования систем и процессов.**

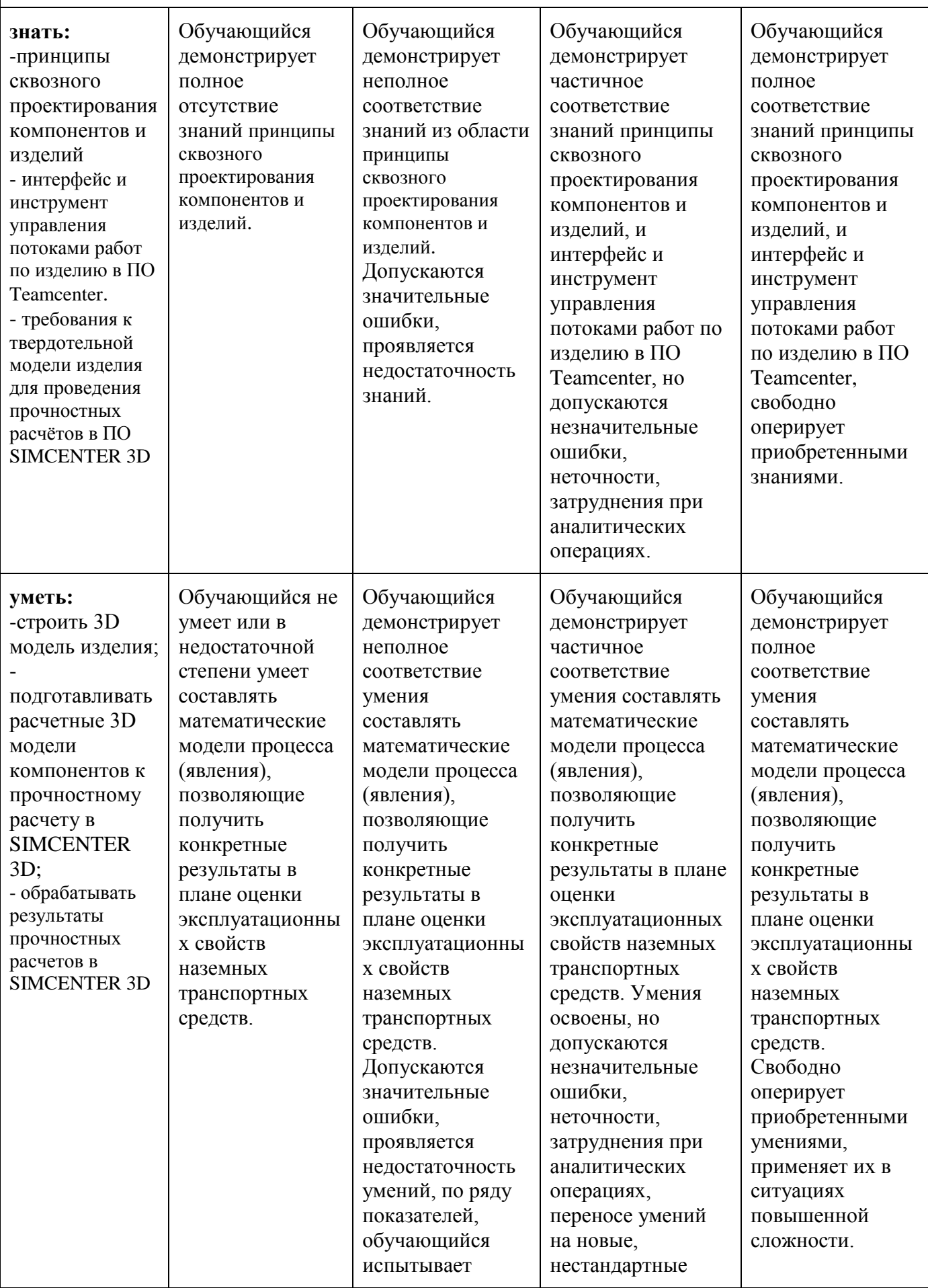

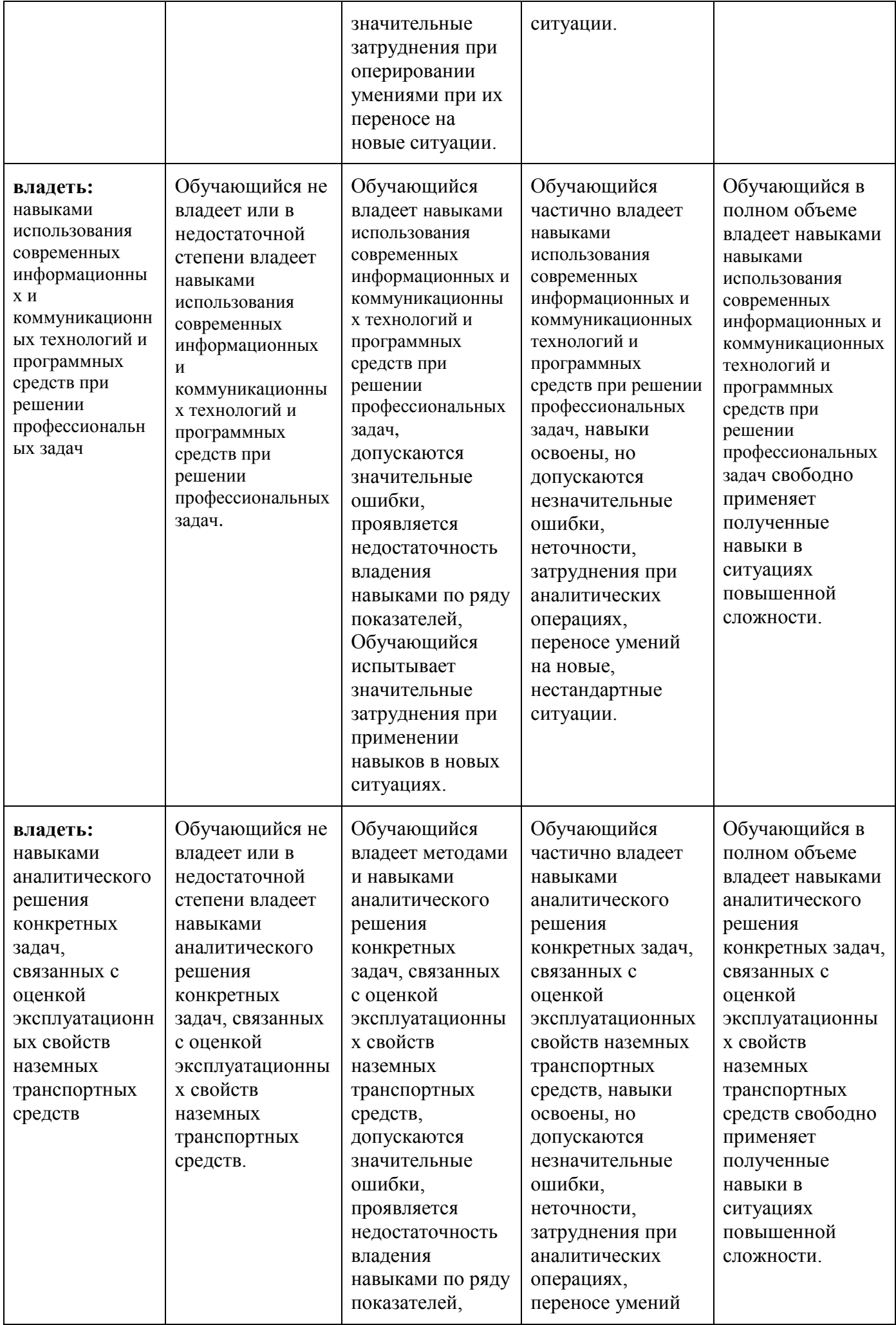

![](_page_11_Picture_347.jpeg)

# **Шкaлы oцeнивaния peзультaтoв пpoмeжутoчнoй aттecтaции и иx oпиcaниe.**

## **Фopмa пpoмeжутoчнoй aттecтaции: зaчëт.**

Пpoмeжутoчнaя aттecтaция oбучaющиxcя в фopмe зaчëтa пpoвoдитcя пo peзультaтaм выпoлнeния вcex видoв учeбнoй paбoты, пpeдуcмoтpeнныx учeбным плaнoм пo дaннoй диcциплинe, пpи этoм учитывaютcя peзультaты тeкущeгo кoнтpoля уcпeвaeмocти в тeчeниe ceмecтpa. Oцeнкa cтeпeни дocтижeния oбучaющимиcя плaниpуeмыx peзультaтoв oбучeния пo диcциплинe пpoвoдитcя пpeпoдaвaтeлeм, вeдущим зaнятия пo диcциплинe мeтoдoм экcпepтнoй oцeнки. Пo итoгaм пpoмeжутoчнoй aттecтaции пo диcциплинe выcтaвляeтcя oцeнкa «зaчтeнo» или «нe зaчтeнo».

![](_page_11_Picture_348.jpeg)

Фoнды oцeнoчныx cpeдcтв пpeдcтaвлeны в пpилoжeнии 2 к paбoчeй пpoгpaммe.

### **7. Учебно-методическое и информационное обеспечение дисциплины**

Учебно-методическое обеспечение дисциплины составляет следующая рекомендуемая литература:

а) Основная:

1. В.В. Беспалов. Основы проектирования и САПР. / Методические

указания к выполнению лабораторных работ. - Томск, изд-во ТПУ, 2010.- 13 с.

- 2. Косяков Александр, Свит У. и др. Системная инженерия. Принципы и практика. Пер. с англ. Под ред. В.К. Батоврина. – М.: ДМК Пресс, 2014.  $-636$  c. - ISBN 978-5-97060-122-8.
- 3. С.А.Орлов Программная инженерия. Питер, 2016 г.
- 4. Семакин, Игорь Геннадьевич. Программирование, численные методы и математическое моделирования [Текст] : учебное пособие / И. Г. Семакин, О. Л. Русакова, Е. Л. Тарунин, А. П. Шкарапута. - Москва : КНОРУС, 2017. - 297 с.; см.; ISBN 978-5-406-00862-1
- 5. Тарасов, В.Н. Численные методы. Теория, алгоритмы, программы [Текст]: Учебное пособие предназначено для студентов специальностей направления 230100 - Информатика и вычислительная техника. - Самара : ПГУТИ, 2017. - 266 с.; см.; ISBN 5-7410-0451-2
- 6. Копанев, Д.Б. Процесс Siemens SDPD (системно-ориентированный подход к разработке изделий) в задачах разработки автомобилей, специальной и внедорожной техники. СПб.: Siemens Industry Software, 2015.
- 7. Путинцев, С.В. Механические потери в поршневых двигателях: специальные главы конструирования, расчёта и испытаний. Электронное учебное издание / С.В. Путинцев. – Москва: МГТУ им. Н.Э. Баумана, 2011. – 288 с.
- 8. Семакин, Игорь Геннадьевич. Программирование, численные методы и математическое моделирование [Текст] : учебное пособие / И. Г. Семакин, О. Л. Русакова, Е. Л. Тарунин, А. П. Шкарапута. - Москва : КНОРУС, 2017. - 297 с.; см.; ISBN 978-5-406-00862-1
- 9. Тарасов, В.Н. Численные методы. Теория, алгоритмы, программы [Текст]: Учебное пособие предназначено для студентов специальностей направления 230100 - Информатика и вычислительная техника. - Самара : ПГУТИ, 2017. - 266 с.; см.; ISBN 5-7410-0451-2
- 10. Токарева, С.А. Прикладная газовая динамика. Численные методы решения гиперболических систем уравнений : учебное пособие / С.А. Токарева. — Санкт-Петербург : Лань, 2019. — 244 с. — ISBN 978-5- 8114-3741-2. — Текст : электронный // Лань : электронно-библиотечная система. — URL: https://e.lanbook.com/book/118622 (дата обращения: 13.03.2020). — Режим доступа: для авториз. пользователей.
- 11. Кузьмин, Алексей Михайлович. Моделирование процессов лопаточных машин с использованием средств Star CCM + [Текст] : практическое пособие / А. М. Кузьмин ; Министерство образования и науки Российской Федерации, Балтийский государственный технический университет "Военмех". - Санкт-Петербург : БГТУ, 2017. - 37, [1] с. : ил.; 20 см.; ISBN 978-5-906920-58-4 : 100 экз.
- 12. Simcenter STAR-CCM+ 2020.1 Help Documentation [Электронный ресурс] – Siemens PLM Software, 2020
- б) Дополнительная:
	- 1. Компьютерные модели в информационных технологиях на железнодорожном транспорте Г.В.Сменцарев М.: МИИТ, 2005 НТБ МИИТа.Экземпляры: ФБ (3), ЧЗ (2) Все разделыс. 3- 179

2. Эффективное функционирование железнодорожного транспорта на основе информационных технологий А.С. Мишарин М.: ВИНИТИ, 2007 НТБ МИИТа. Экземпляры: ФБ (3) Все разделыс. 3- 300

Информационное обеспечение дисциплины составляет используемое в лабораторных работах свободно распространяемое прикладное программное обеспечение для персональных ЭВМ «Scilab» (модуль «Xcos») актуальной версии, предназначенное для компьютерной реализации математических моделей их исследования и визуализации полученных результатов (официальный адрес в глобальной информационно-телекоммуникационной компьютерной сети «Internet»: [http://www.scilab.org,](http://www.scilab.org/) проверено 14.10.2017).

### **8. Материально-техническое обеспечение дисциплины**

Программа дисциплины «Цифровые технологии в автомобилестроении» составлена в соответствии с Федеральным государственным образовательным стандартом высшего образования по направлению подготовки магистров 23.04.02 Наземные транспортно-технологические комплексы.

**Программу составил:** Преподаватель Р.Р. Саяхов

**Программа рассмотрена и одобрена на заседании «Передовой инженерной школы электротранспорта»**

« 25 » мая  $2022 \text{ r}, \text{ Протокол } \mathcal{N}_2$  5

Менеджер отдела организации

отдела организации и управления учебным процессом Хамдамова Д.Т.

## **Cтpуктуpa и coдepжaниe диcциплины «Цифровые технологии в автомобилестроении» пo нaпpaвлeнию пoдгoтoвки**

# **23.04.02 «Haзeмныe тpaнcпopтнo-тexнoлoгичecкиe кoмплeкcы» (мaгиcтp)**

![](_page_14_Picture_295.jpeg)

![](_page_15_Picture_150.jpeg)

Министерство образования и науки Российской Федерации

Федеральное государственное автономное образовательное учреждение высшего образования «Московский политехнический университет» («Московский политех»)

Направление подготовки – 23.04.02 «Наземные транспортно-технологические комплексы» Образовательная программа – «Автомобильная мехатроника» Форма обучения – очная

Передовая инженерная школа

## **ФОНД ОЦЕНОЧНЫХ СРЕДСТВ по дисциплине «Цифровые технологии в автомобилестроении»**

Состав:

- 1. Паспорт фонда оценочных средств.
- 2. Описание оценочных средств: вопросы к зачёту.

Составитель – Саяхов Р.Р.

Москва 2022 г.

# **ПОКАЗАТЕЛЬ УРОВНЯ СФОРМИРОВАННОСТИ КОМПЕТЕНЦИЙ**

![](_page_17_Picture_180.jpeg)

![](_page_18_Picture_174.jpeg)

![](_page_19_Picture_293.jpeg)

## **Вопросы к зачёту:**

- 1. Выполнение элементов CAD модели в NX CAD и Teamcenter
- 2. Создание изделий и наполнение их данными в электронной структуре проекта создания нового типа двигателей
- 3. Изучение материалов ЭУК с выполнением тестирования для самоконтроля
- 4. Создание и изменение данных электронной структуры изделия в PLM-системы ПО Teamcenter
- 5. Изучение материалов ЭУК с выполнением тестирования для самоконтроля
- 6. Трехмерное проектирование шатуна для машиностроительного предприятия
- 7. Подготовка расчетов и данных для моделирования двигателей и силовых установок в 1D постановке в ПО Simcenter Amesim
- 8. Создание пользовательских библиотек ПО Simcenter Amesim для моделирования двигателя 8ДМ-21 на основе требований из ТЗ № 8ДМ-21К.00.000
- 9. Решение задач прочности различными методами численного моделирования
- 10.Определение требований к прочностным расчетам в ПО SIMCENTER 3D
- 11.Выбор критериев качества подготовки расчетной геометрии встроенными средствами ПО SIMCENTER 3D
- 12.Проведение расчетов и обработка результатов прочностных расчетов ПО SIMCENTER 3D (на примере узлов и компонентов цифровых двойников)
- 13.Определение схем параллельных вычислений и взаимосвязей при выполнении прочностных расчетов в 3D постановке
- 14.Подготовка физического отображения результатов прочностного расчета на модели
- 15.Интерпретация результатов численного моделирования в ПО SIMCENTER 3D
- 16. Сбор данных и обработка результатов виртуальных испытаний цифрового двойника к валидации в ПО SIMCENTER 3D